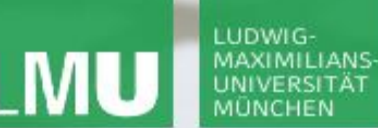

**Einführung in die Informatik**

 $\mathcal{S}$ 

 $\overline{\smash{\sim}}$ 

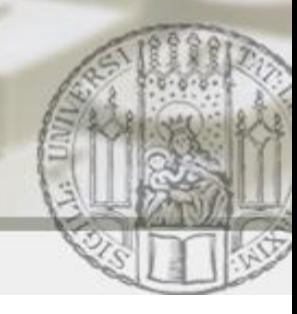

# Geordnete Binärbäume

### Gilbert Beyer und Annabelle Klarl

### Zentralübung zur Vorlesung Einführung in die Informatik

http://www.pst.ifi.lmu.de/Lehre/wise-11-12/infoeinf

WS11/12

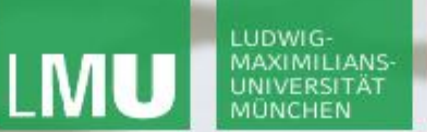

**Einführung in die Informatik**

 $\mathcal{S}$ 

 $\overline{\mathcal{L}}$ 

## Inhalte der heutigen Vorlesung:

- Bäume
- Terminologie, Anwendungen
- Binärbäume in Java
- Klassen für Binärbäume
- Konstruktion eines Baums
- Operationen auf Binärbäumen
- Der Baum im Heap
- Durchlaufen eines Baums
- Baumdurchlauf mit Iteratoren

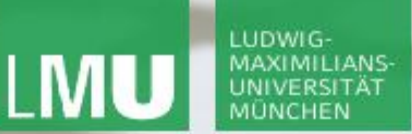

**Einführung in die Informatik**

 $\mathcal{S}$ 

 $\overline{\smash{\sim}}$ 

3

## Geordnete Binärbäume

### **- Motivation**

- Eine Datenstruktur für ein Namensverzeichnis soll implementiert werden
- **Die Datenstruktur soll die Operationen** find, insert und print anbieten
- Mit der Zeit wird die Menge an Namen wachsen (>1000)
- **Beispiele**

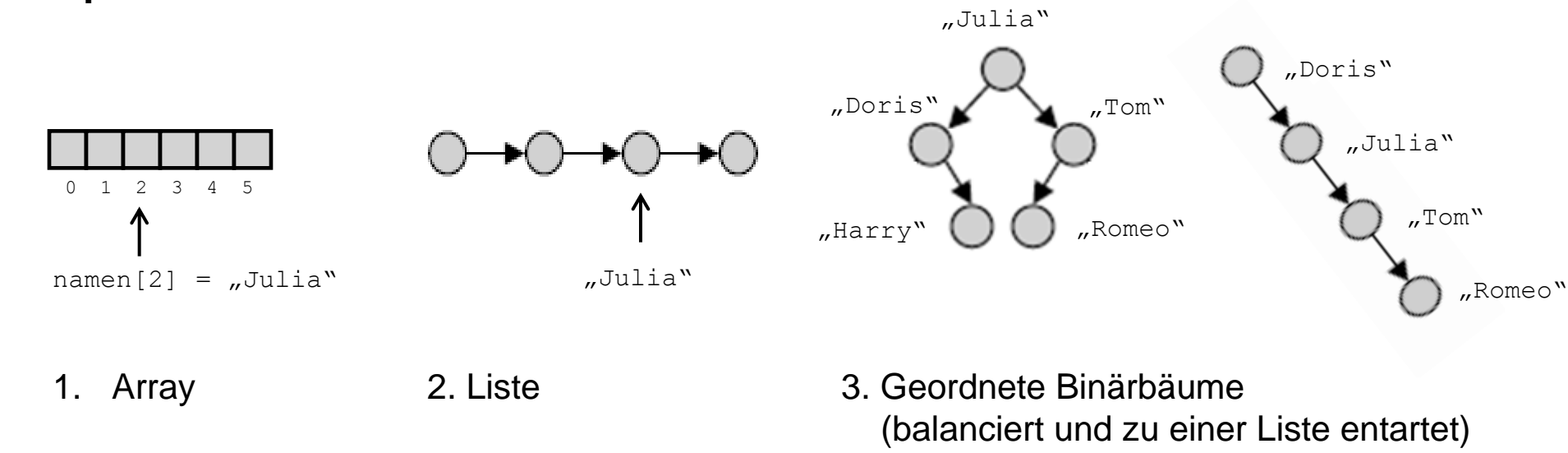

### LUDWIG-**MAXIMILIANS**

LEHR- UND FORSCHUNGSEINHEIT **GRAMMIERUNG &** WARETECHNIK

**Einführung in die Informatik**

 $\mathcal{S}$ 

4

## Geordnete Binärbäume

- Ein Binärbaum b heißt **geordnet**, wenn
	- **b** leer ist oder wenn
	- folgendes **für alle nichtleeren Teilbäume t** von b gilt:
		- Der Schlüssel von t ist
			- **größer** (oder gleich) **als alle Schlüssel des linken Teilbaums** von t und

 $\mathcal{L}$ 

**kleiner** (oder gleich) **als alle Schlüssel des rechten Teilbaums** von t

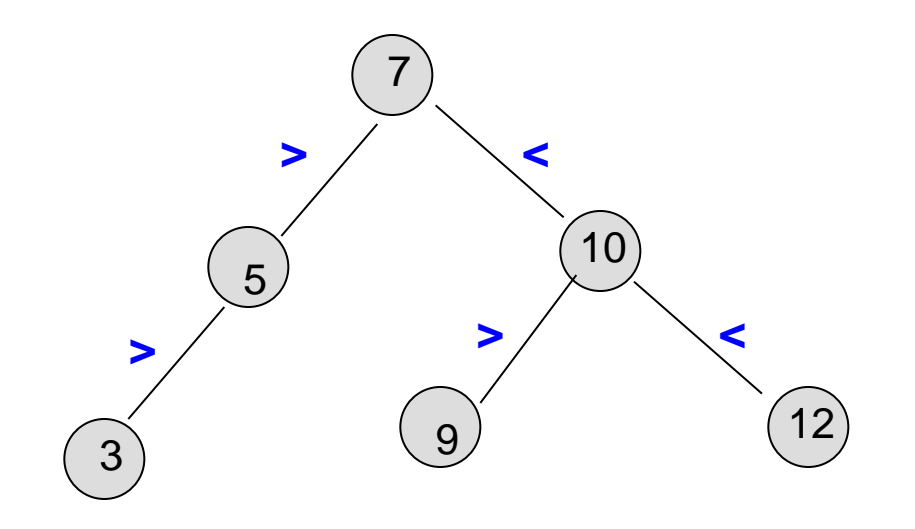

### LUDWIG-**MAXIMILIANS-**UNIVERSITÄT MUNCHEN

LEHR- UND FORSCHUNGSEINHEIT PROGRAMMIERUNG & SOFTWARETECHNIK

**Einführung in die Informatik**

 $\mathcal{S}$ 

 $\mathcal{L}$ 

5

## Geordnete Binärbäume

 **Beispiel: Geordnet** sind: Der leere Baum und der Baum t: 7 5  $\left( \begin{array}{c} 3 \end{array} \right)$ 8 12 **(abstrakte Darstellung) t =** 7 5  $\overline{3}$   $\overline{1}$   $\overline{9}$ 8 12 **t1 = Nicht geordnet ist** der Baum t1:

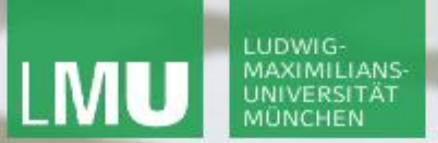

**Einführung in die Informatik**

 $\mathcal{S}$ 

 $\overline{\mathcal{L}}$ 

## Suche im geordneten Binärbaum

Prinzipieller Ablauf der Berechnung von t.find(6):

- 1. Vergleiche 6 mit dem Wert der Wurzel;
- 2. Da 6<7, gehe zum linken Kindknoten;

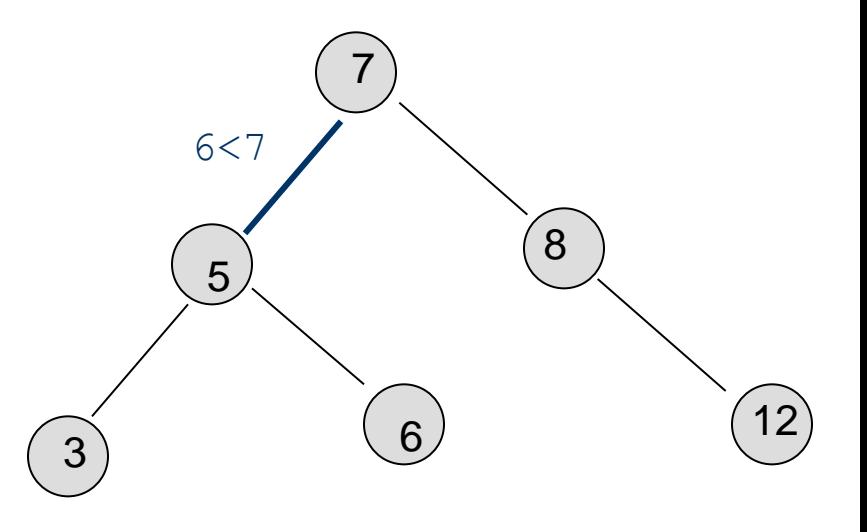

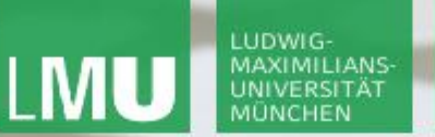

**Einführung in die Informatik**

 $\mathcal{S}$ 

 $\overline{\mathcal{L}}$ 

## Suche im geordneten Binärbaum

Prinzipieller Ablauf der Berechnung von t.find(6):

- 1. Vergleiche 6 mit dem Wert der Wurzel;
- 2. Da 6<7, gehe zum linken Kindknoten;
- 3. Vergleiche 6 mit dem Wert dieses Knotens;
- 4. Da 6>5, gehe zum rechten Kindknoten dieses Knotens;

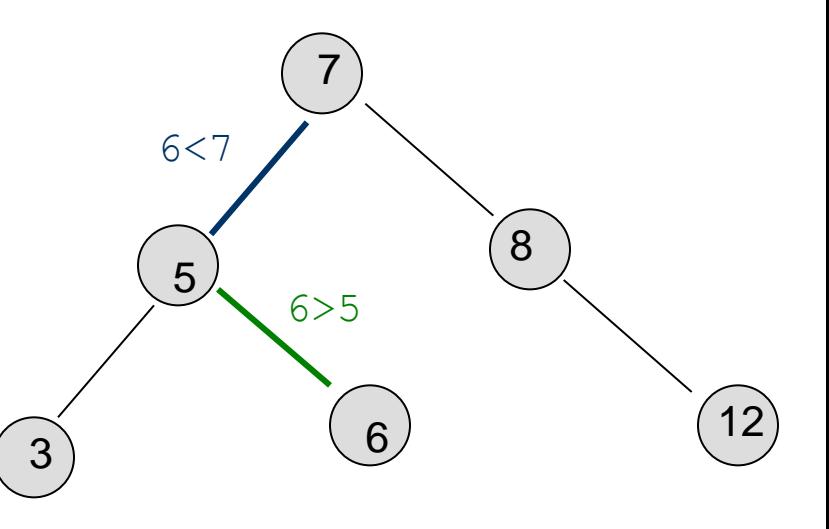

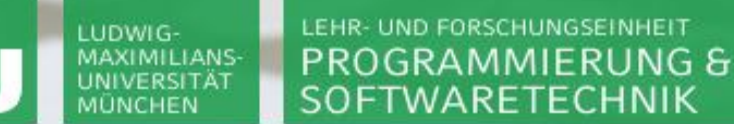

**Einführung in die Informatik**

 $\mathcal{S}$ 

 $\overline{\mathcal{L}}$ 

## Suche im geordneten Binärbaum

Prinzipieller Ablauf der Berechnung von t.find(6):

- 1. Vergleiche 6 mit dem Wert der Wurzel;
- 2. Da 6<7, gehe zum linken Kindknoten;
- 3. Vergleiche 6 mit dem Wert dieses Knotens;
- 4. Da 6>5, gehe zum rechten Kindknoten dieses Knotens;
- 5. Vergleiche 6 mit dem Wert dieses Knotens;
- 6. Da 6==6, gebe Ergebnis true zurück.

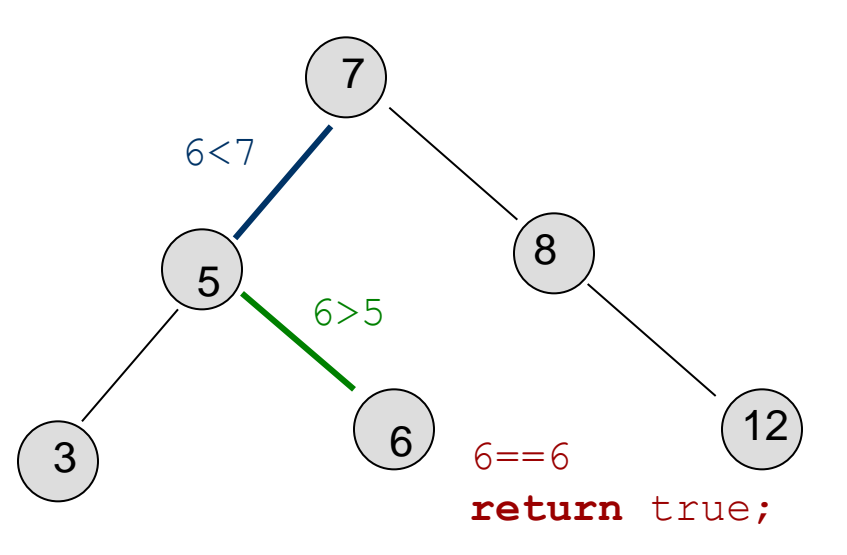

#### LEHR- UND FORSCHUNGSEINHEIT MAXIMILIANS-PROGRAMMIERUNG & UNIVERSITÄT SOFTWARETECHNIK

LUDWIG-

**MÜNCHEN** 

LMU

**Einführung in die Informatik**

 $\mathcal{S}$ 

 $\mathcal{L}$ 

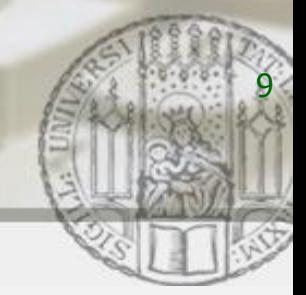

# Suche im geordneten Binärbaum (Implementierung)

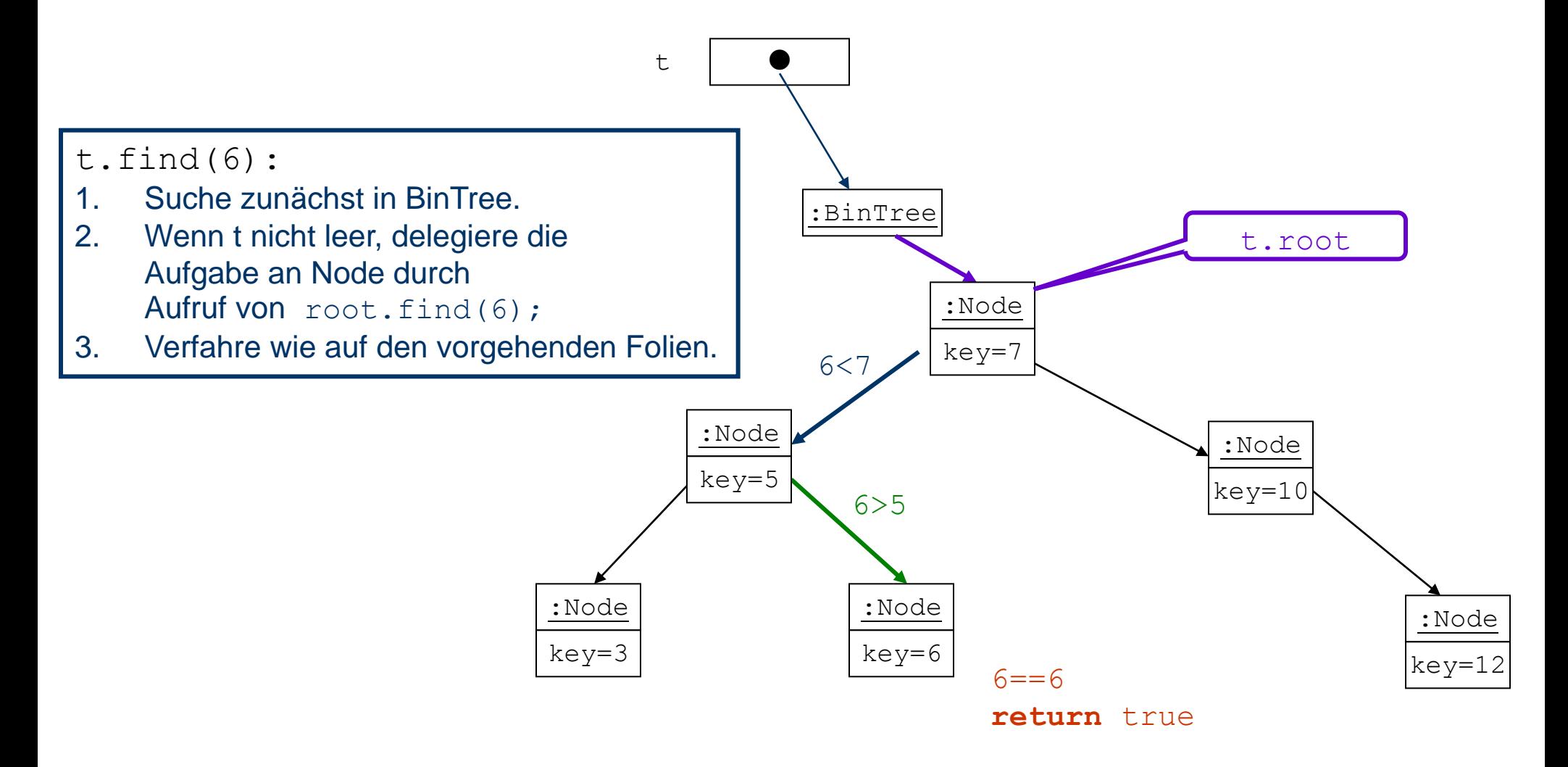

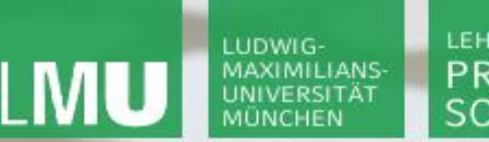

**Einführung in die Informatik**

 $\mathcal{S}$ 

 $\circ$ 

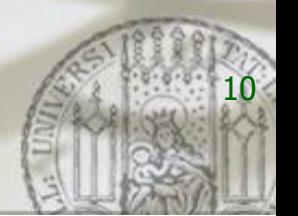

**public class BinTree { . . . public boolean** find(int key) **{ if** (root == null) **return** false; **else return** root.find(key); **} . . . } class** Node **{ . . . boolean** find(int key) **{** Node current = this; **while**(current.key != key)  $\frac{1}{2}$  solange nicht gefunden, **{ if** (key < current.key) // gehe nach links? current = current.left; **else** // sonst gehe nach rechts current = current.right; **if**(current == null) **return** false; //nicht gefunden! **} return** true; //gefunden; gib true zurück **} Gibt true zurück, wenn key im Baum; sonst wird false zurückgegeben**

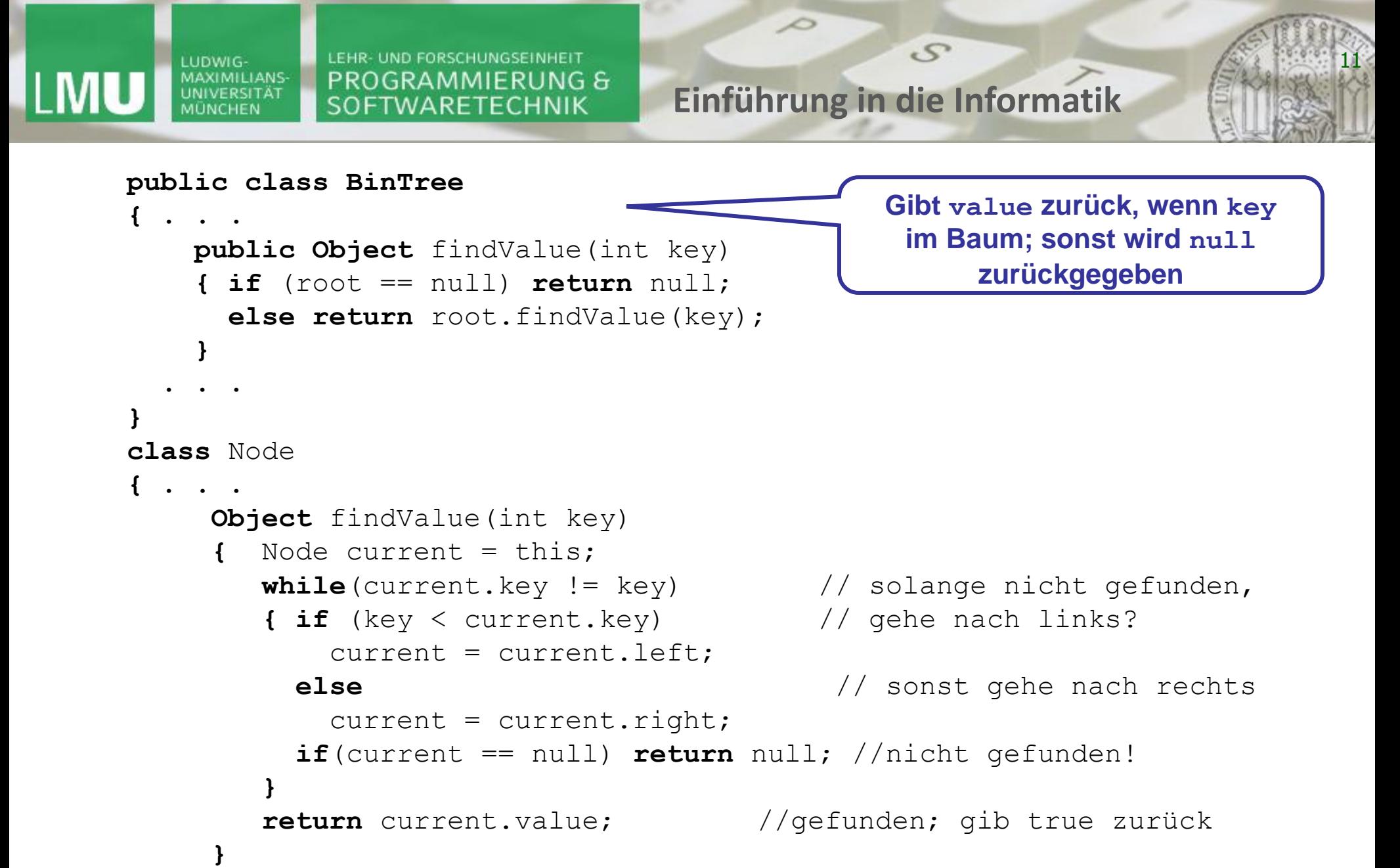

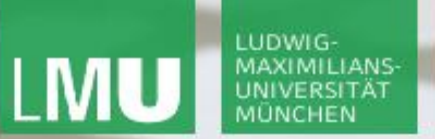

**Einführung in die Informatik**

 $\mathcal{S}$ 

 $\sim$ 

12

# Einfügen in geordneten Binärbaum

- Beim Einfügen in einen geordneten Binärbaum wird rekursiv die "richtige" Stelle gesucht, so dass wieder eine geordneter Binärbaum entsteht.
- **Beispiel: t.insert(8) ergibt:**

(Zur Vereinfachung der Darstellung wird hier nur ein Schlüssel und kein Wert eingefügt.)

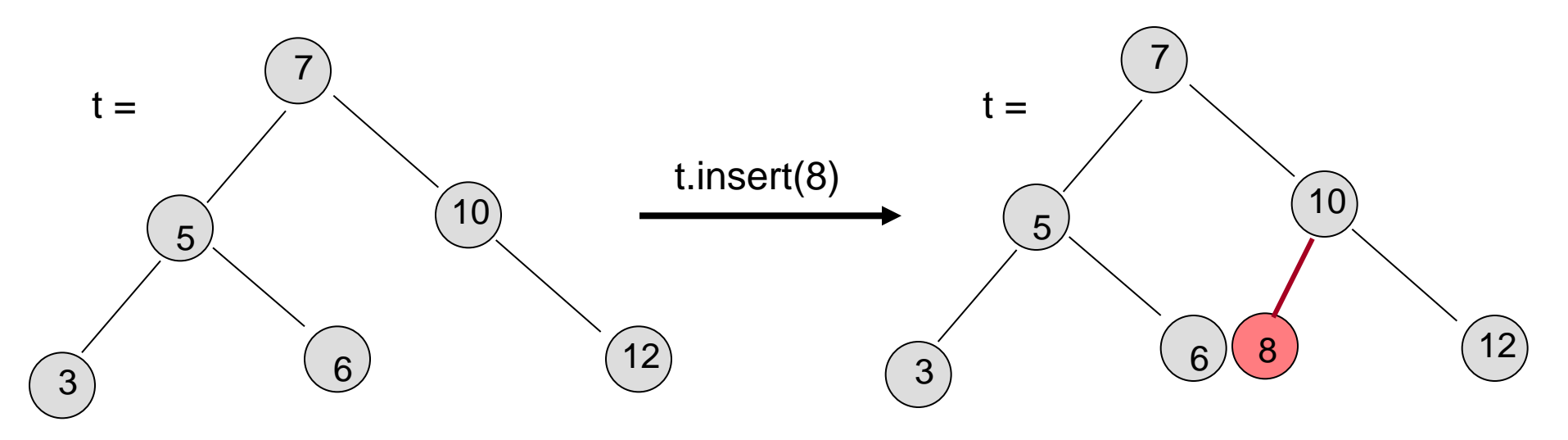

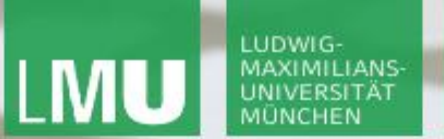

**Einführung in die Informatik**

 $\mathcal{S}$ 

 $\overline{\mathcal{L}}$ 

13

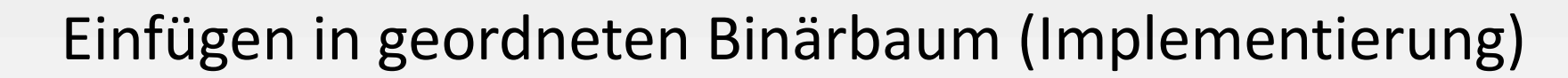

t.insert(8) :BinTree :Node key=7 :Node key=10 :Node key=5 :Node key=12 :Node key=3 :Node key=6 . . . this  $id \t 8$ t | ●

Aufruf von t.insert(id):

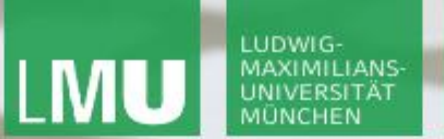

**Einführung in die Informatik**

 $\mathcal{S}$ 

 $\overline{\mathcal{L}}$ 

14

# Einfügen in geordneten Binärbaum (Implementierung)

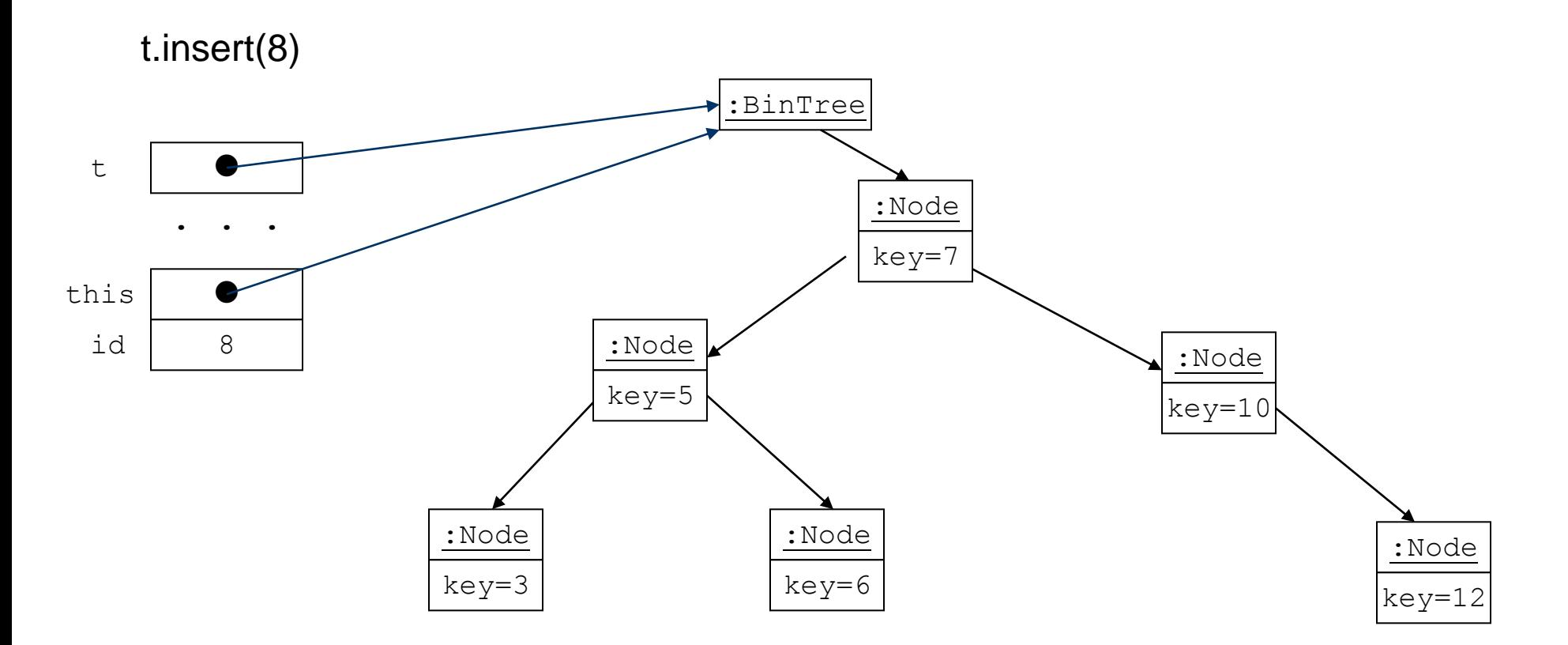

Delegieren der Aufgabe durch Aufruf von root. insert(id):

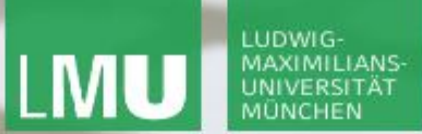

**Einführung in die Informatik**

 $\mathcal{S}$ 

 $\overline{\mathcal{L}}$ 

15

root.insertKey(8):

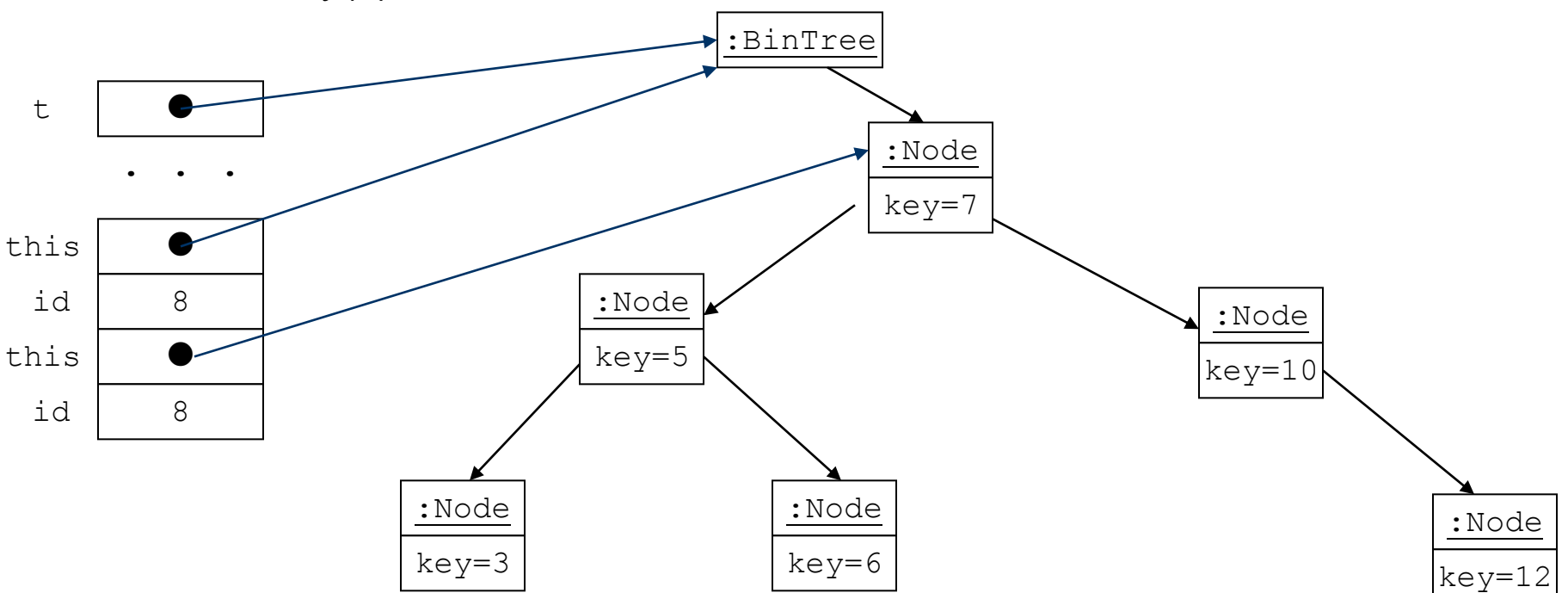

Delegieren der Aufgabe durch Delegieren der Aufgabe durch Aufruf von root.insert(id): Durchlauf durch das Node-Geflecht mit zwei Hilfsvariablen current und parent

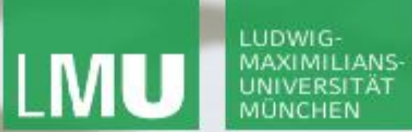

**Einführung in die Informatik**

 $\mathcal{S}$ 

 $\overline{\smash{\sim}}$ 

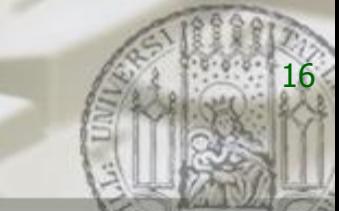

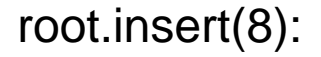

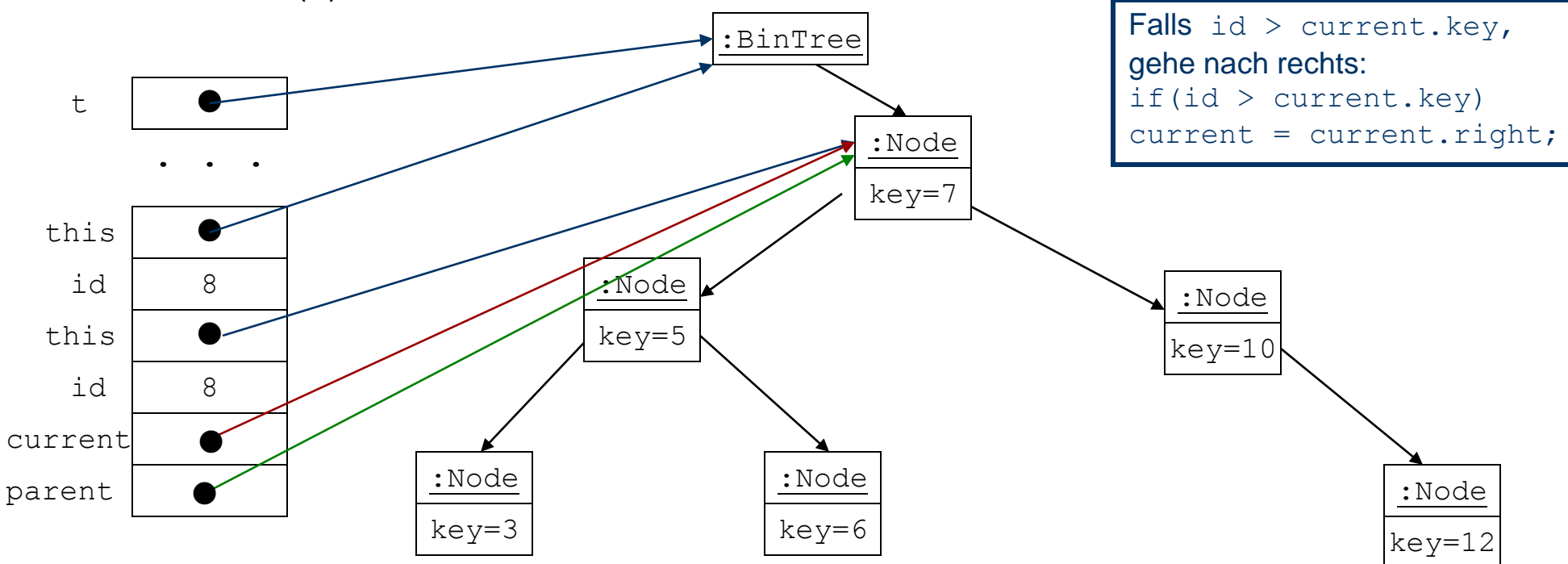

Delegieren der Aufgabe durch Aufruf von root.insert(id): Durchlauf durch das Node-Geflecht mit zwei Hilfsvariablen current und parent

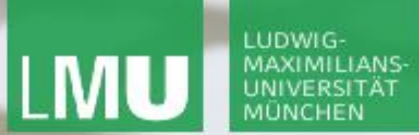

**Einführung in die Informatik**

 $\mathcal{S}$ 

 $\sim$ 

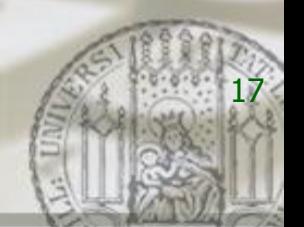

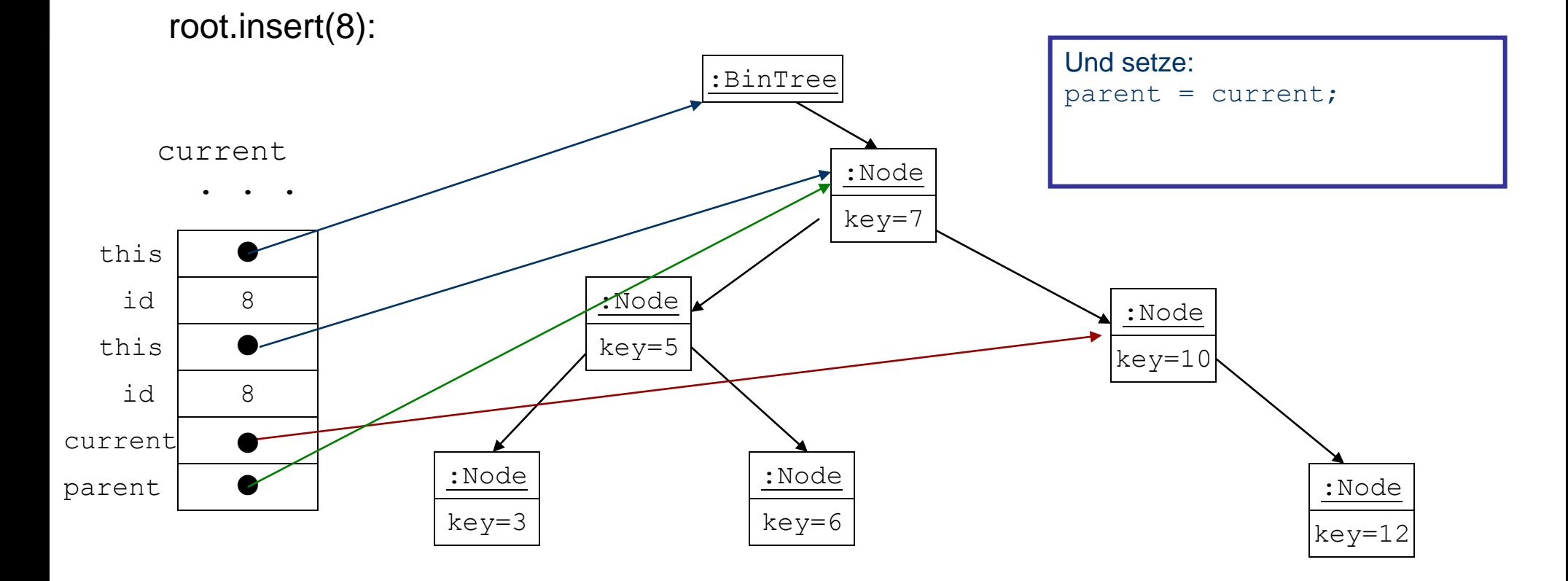

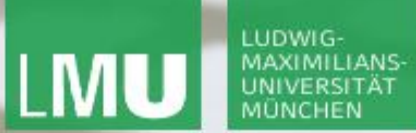

**Einführung in die Informatik**

 $\mathcal{S}$ 

 $\sim$ 

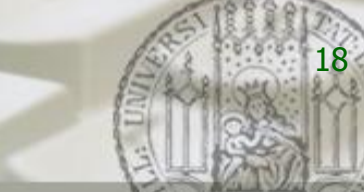

root.insert(8):

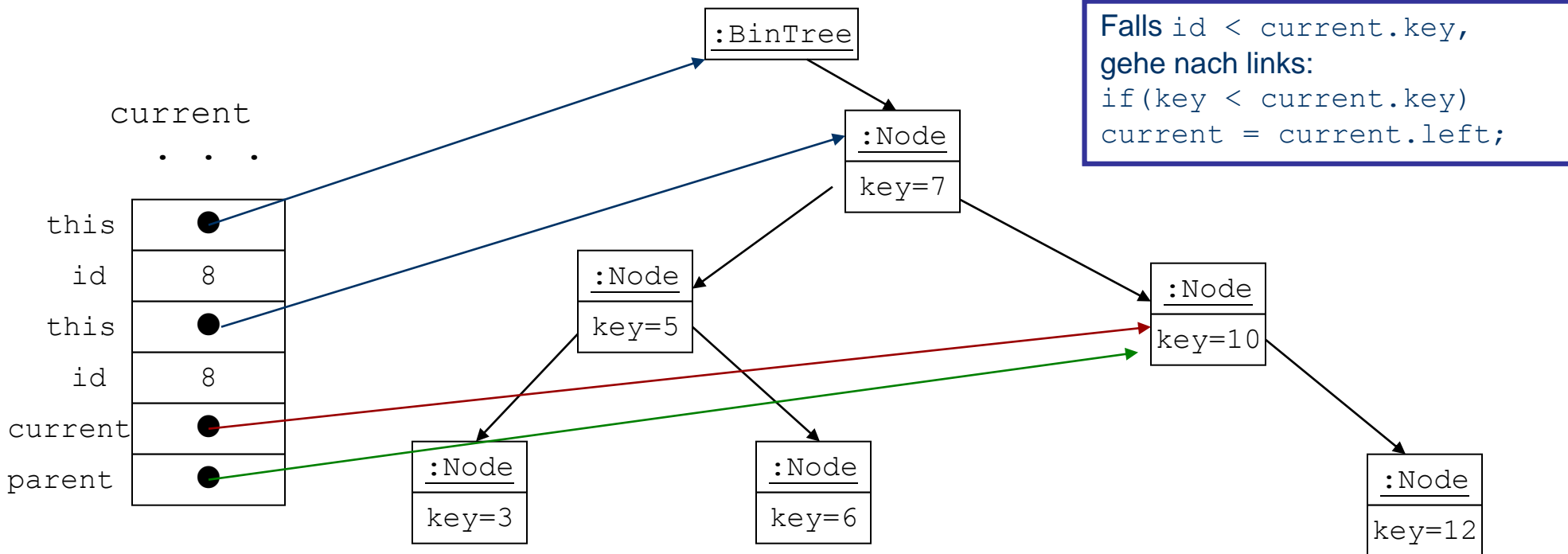

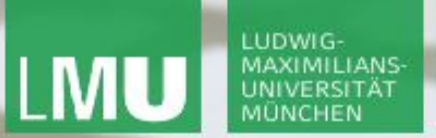

**Einführung in die Informatik**

 $\mathcal{S}$ 

 $\sim$ 

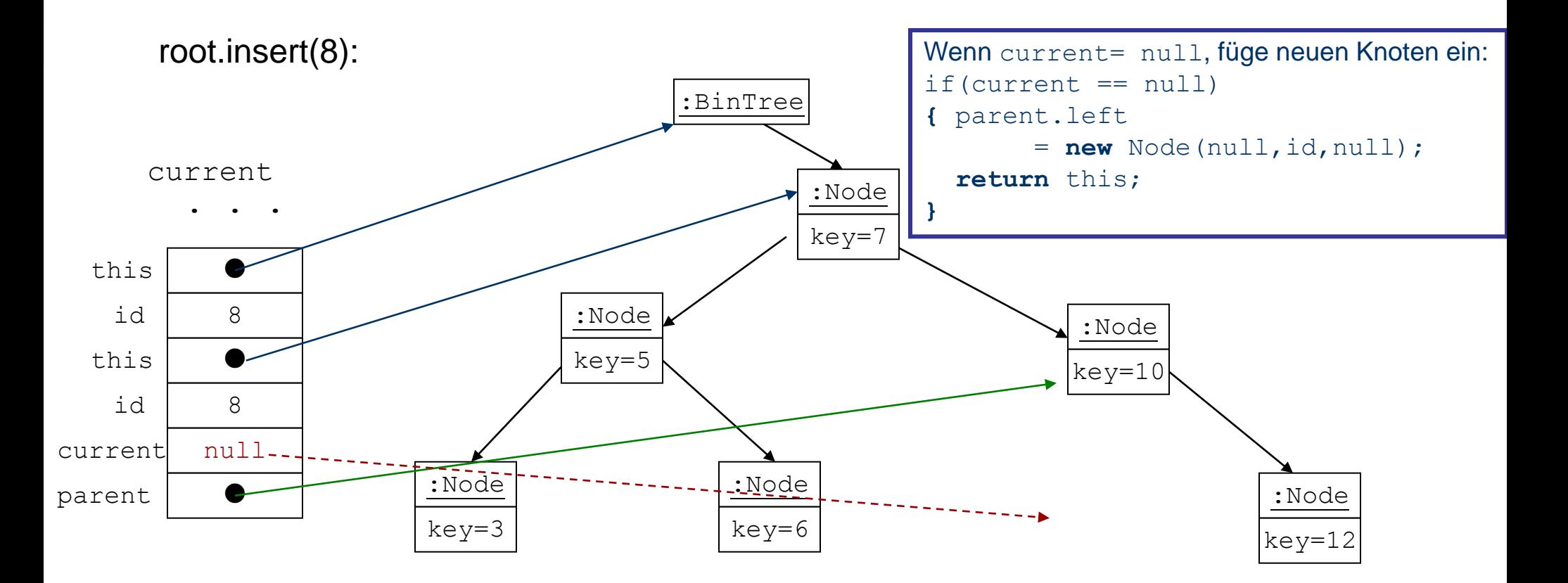

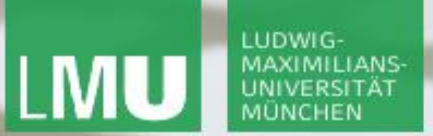

**Einführung in die Informatik**

 $S$ 

 $\sim$ 

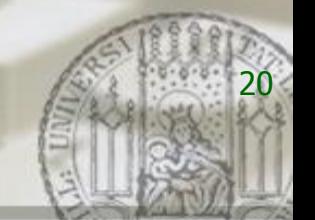

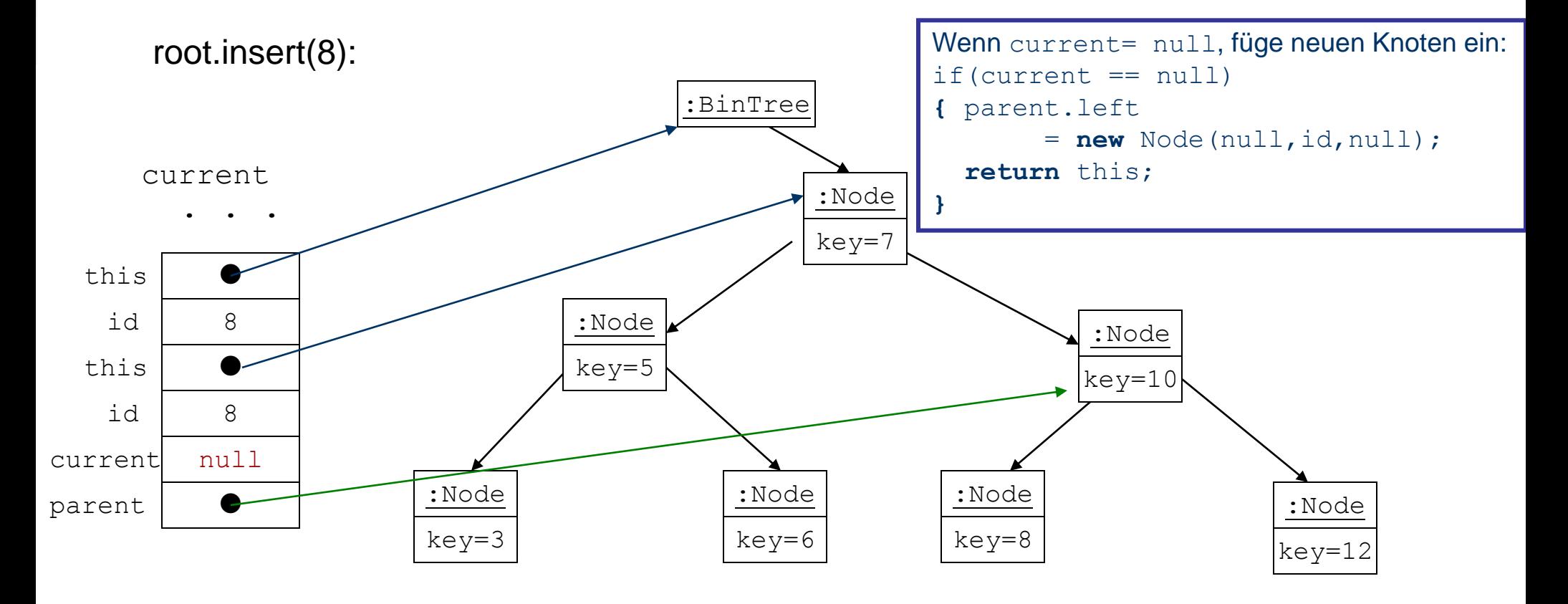

### $\mathcal{S}$ LEHR- UND FORSCHUNGSEINHEIT LUDWIG-MAXIMILIANS-PROGRAMMIERUNG & **Einführung in die Informatik** SOFTWARETECHNIK Einfügen in geordneten Binärbaum (Implementierung)**Fügt einen neuen Knoten mit Schlüssel id an der richtigen Stelle im geordneten Baum ein public void** insert(**int** id, **Object** o) **{ if**(root==null) // falls kein Knoten im root root = new Node(null, id, o, null,);  $\frac{1}{\sqrt{2}}$  neuer Knoten **else** root = root.insert(id, o); **}**

 $\overline{\smash{\sim}}$ 

21

**wobei** insert in **class** Node folgendermaßen definiert wird:

### LUDWIG-MAXIMILIANS-UNIVERSITÄT

Gilbert Beyer und Annabelle Klarl

LEHR- UND FORSCHUNGSEINHEIT PROGRAMMIERUNG & SOFTWARETECHNIK

**Einführung in die Informatik**

 $\mathcal{S}$ 

 $\circ$ 

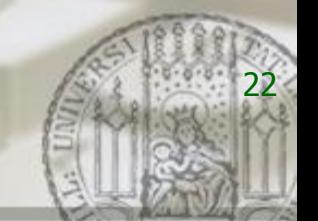

```
Node insert(int id, Object o)
{ Node current = this; // starte bei this
     Node parent;
     while(true) // terminiert intern
      { parent = current;
         if(id < current.key) // gehe nach links?
        \{ current = current.left;
           if(current == null) // am Ende füge links ein
           { parent.left = new Node(null, id, o, null);
               return this;
        }
         } // end if go left
         else // falls id > current.key, gehe nach rechts
          { current = current.right;
            if(current == null) // am Ende füge rechts ein
            { parent.right = new Node(null, id, o, null);
                return this;
 }
            } // end else go right
        } // end while
} 
                                                        Fügt einen neuen 
                                                       Knoten passend ein
                                                      Achtung:id darf nicht 
                                                      im Baum vorkommen!
```
**Einführung in die Informatik**

 $\mathcal{S}$ 

 $\overline{\mathcal{L}}$ 

23

# Zusammenfassung

- Binäre Bäume können in Java implementiert werden als Verallgemeinerung der einfach verketteten Listen mit zwei Nachfolgerverweisen
- **Eine Operation auf binären Bäume mit Knoten (z.B.** find, insert) wird dann definiert durch Delegation der Operation an die Knotenklasse
- **Im gezeigten Beispiel gibt die Klasse BinTree die Verantwortung für einen Teil** ihrer Funktionalität an die Hilfsklasse Node ab
- Als weiteres Beispiel kann eine Methode print definiert werden, welche Informationen über den Knotenwert in der Konsole ausgibt